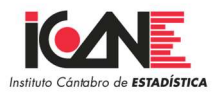

# INDICADORES DEL PATRÓN DE CRECIMIENTO

# **METODOLOGÍA**

# 1. INTRODUCCIÓN Y OBJETIVOS

El Plan Estadístico de Cantabria 2017-2020<sup>1</sup> incorpora el Patrón de crecimiento (19.08) como una estadística de síntesis. Esta operación recoge un conjunto de indicadores que miden la situación en la economía de Cantabria.

El proceso metodológico utilizado para la elaboración de los indicadores del Patrón de crecimiento está plasmado en un informe de la Universidad de Cantabria realizado para el Instituto Cántabro de Estadística (ICANE) en el que se analiza la situación socioeconómica de Cantabria. Dicho informe persigue un doble objetivo, ya que por un lado ofrece una perspectiva general de la evolución reciente y de la situación actual, de toda una batería de indicadores, tanto económicos como sociales, en la comunidad autónoma. Por otro lado, y a partir del análisis de dichos indicadores, se intenta poner de manifiesto cuáles son las principales fortalezas y debilidades que presenta la región, para, en la medida de lo posible, ayudar a que la mesa sectorial del Nuevo Patrón de Crecimiento cuente con más información, convenientemente estructurada, a la hora de abordar el necesario cambio en el patrón de crecimiento regional con horizonte 2030. El informe elaborado por los profesores Adolfo Maza Fernández y Rubén Sainz González, se entregó en diciembre de 2016, y en su apartado 4.3 propone la elaboración de un Índice Sintético multiregional, que resuma la evolución regional, y su situación en términos relativos al resto de regiones españolas.

Dicho Índice se calcula para Cantabria y para el resto de comunidades autónomas, de modo que se puede comparar la situación de nuestra región con todas ellas. El cálculo tiene como base el ejercicio 2010, habiéndose calculado para el periodo 2010-2015 en el citado informe. Se propuso un indicador compuesto, elaborado a partir de 24 indicadores parciales agrupados a su vez en dos dominios y en seis subdominios (ver cuadro nº1).

El ICANE presenta el cálculo de dicho indicador compuesto para el periodo 2010-2019, sin otras modificaciones que las derivadas de las fuentes estadísticas que se toman en referencia para la elaboración de los indicadores parciales.

<sup>-</sup>1 Ley de Cantabria 5/2016, de 19 de diciembre, del Plan Estadístico 2017-2020 (BOC NÚM. 247).

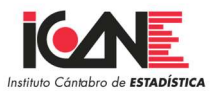

# 2. ÍNDICE SINTÉTICO: COMPONENTES Y METODOLOGÍA

#### 2.1. Subíndices, dimensiones e indicadores

El Índice Sintético consta de dos subíndices parciales, uno denominado Crecimiento Económico, y otro como Sociedad y Medio Ambiente. Cada subíndice, a su vez, se divide en tres dimensiones y, por último, cada una de esas dimensiones incluye una serie de indicadores. Un resumen de la composición del Índice Sintético se muestra en el cuadro nº1. En él se recoge la definición de cada uno de los indicadores elementales considerados, así como la fuente estadística empleada para su obtención.

Dentro del subíndice de Crecimiento Económico, la dimensión de actividad económica se construye a partir de 7 indicadores. Su objetivo principal es aproximar el grado de dinamismo de cada región, así como su situación económica, por lo que se combinan indicadores más coyunturales con otros que recogen situaciones ya consolidadas. Con este propósito, se incluye la tasa de crecimiento del PIB, el PIB per cápita, y la renta media (ingreso medio) personal. El nivel de productividad, como proxy del grado de eficiencia, es otro indicador que se ha incluido en este subdominio. Como indicadores coyunturales se consideran el índice de comercio al por menor, el grado de ocupación hotelera, dada la importancia del turismo como sector estratégico regional y nacional, junto a la tasa de creación de empresas.

La dimensión de sociedad del conocimiento se computa a través de tres indicadores, por un lado, los gastos y el personal en I+D, clásicos en este tipo de análisis y por otro, el porcentaje de población con estudios superiores.

Por lo que se refiere a la dimensión de competitividad, ésta utiliza cuatro indicadores. El coste laboral unitario, que para facilitar su interpretación en el índice se ha tomado la inversa del coste laboral unitario, de modo que, como ocurre con los otros indicadores, cuanto mayor sea el valor mejor será la situación de cada región. Como indicadores que más que ser una condición constituyen una prueba de la presencia (o carencia) de un elevado nivel de competitividad, se incluyen la inversión extranjera directa y el volumen de exportaciones (ambos como porcentaje del PIB). Por último, se incorpora otro indicador muy aceptado al hablar de competitividad que aparece en la estrategia RIS3 para el crecimiento, como es el tamaño de la empresa.

El subíndice de Sociedad y Medio Ambiente, tiene como primera de sus dimensiones, la dimensión de demografía, que se elabora por medio de tres indicadores. El índice de envejecimiento, ya que la avanzada edad de la población es un problema para Cantabria igual que para la mayoría de las regiones españolas. Tal y como sucede en el caso del coste laboral unitario, se considera la inversa del índice. La tasa de crecimiento vegetativo y el saldo migratorio tratan de evaluar la dinámica de crecimiento de la población en cada una de las regiones.

En cuanto a la dimensión del mercado laboral, se ha optado por resumirla en sus tres indicadores elementales más importantes: el salario medio por persona, la tasa de empleo y (la inversa de) la tasa de desempleo.

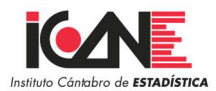

Por último, la dimensión de calidad de vida se enfrenta siempre a un problema evidente, la subjetividad. Dado que el concepto de calidad de vida puede variar considerablemente de un individuo a otro, se ha intentado recoger un indicador representativo de algunas de sus variantes más relevantes: la educación, la sanidad, la calidad del empleo y el medio ambiente. Por la vertiente de la educación, el gasto público por habitante es otra de las excepciones señaladas, ya que la información de la fuente estadística solo sólo llega hasta 2018 y se ha estimado el dato de 2019 mediante un análisis estadístico de regresión por mínimos cuadrados ordinarios. Por la esfera de sanidad, el número de profesionales sanitarios (corregidos por la población regional). En lo que atañe a la calidad en el empleo, (la inversa de) el porcentaje de personas empleadas a tiempo parcial que quisieran desempeñar un trabajo a tiempo completo. Por último, y respecto al medio ambiente, el gasto en protección del mismo como porcentaje del PIB, en la que también se ha estimado una tendencia para 2019, de la misma forma que para el gasto público por habitante, por las lagunas de información en la fuente origen.

#### 2.2.Metodología e interpretación

Explicados los distintos componentes, es preciso aclarar la metodología utilizada en el cómputo del Índice Sintético, así como la interpretación del mismo. El cómputo del Índice sigue un proceso "hacia atrás", es decir, se parte de los indicadores incluidos en cada dimensión, se obtiene por medio de un proceso de normalización - el valor de cada región en la dimensión, que luego se pondera para obtener los dos subíndices para, finalmente, obtener el Índice Sintético o global.

Así, en primer lugar, es preciso normalizar los valores de todos los 24 indicadores, ya que de otro modo no podrían fusionarse en sus respectivas dimensiones al ser sus unidades de medida marcadamente distintas. El Índice se normaliza por el método Min\_Max:

$$
INDN_i = \frac{(ind_i - \min ind_i)}{(\max ind_i - \min ind_i)} * 100
$$

es decir, al valor de cada región i se le resta el mínimo valor de ese indicador en todas las regiones, y se divide por el rango, es decir, la diferencia entre el máximo valor y el mínimo valor del indicador, obteniéndose así el indicador normalizado (INDN) para cada región i.<br>Este indicador, como resulta obvio y dada su definición, se encuentra entre 0 y 100. Tras normalizar los indicadores, se agrupan según la dimensión que les corresponde (véase esquema 1), se calcula la media de los mismos para cada región y grupo - es decir, a todos se les atribuye el mismo peso -, y así se obtienen los valores de cada dimensión a escala regional.

#### Esquema 1

Contenido del Índice Sintético

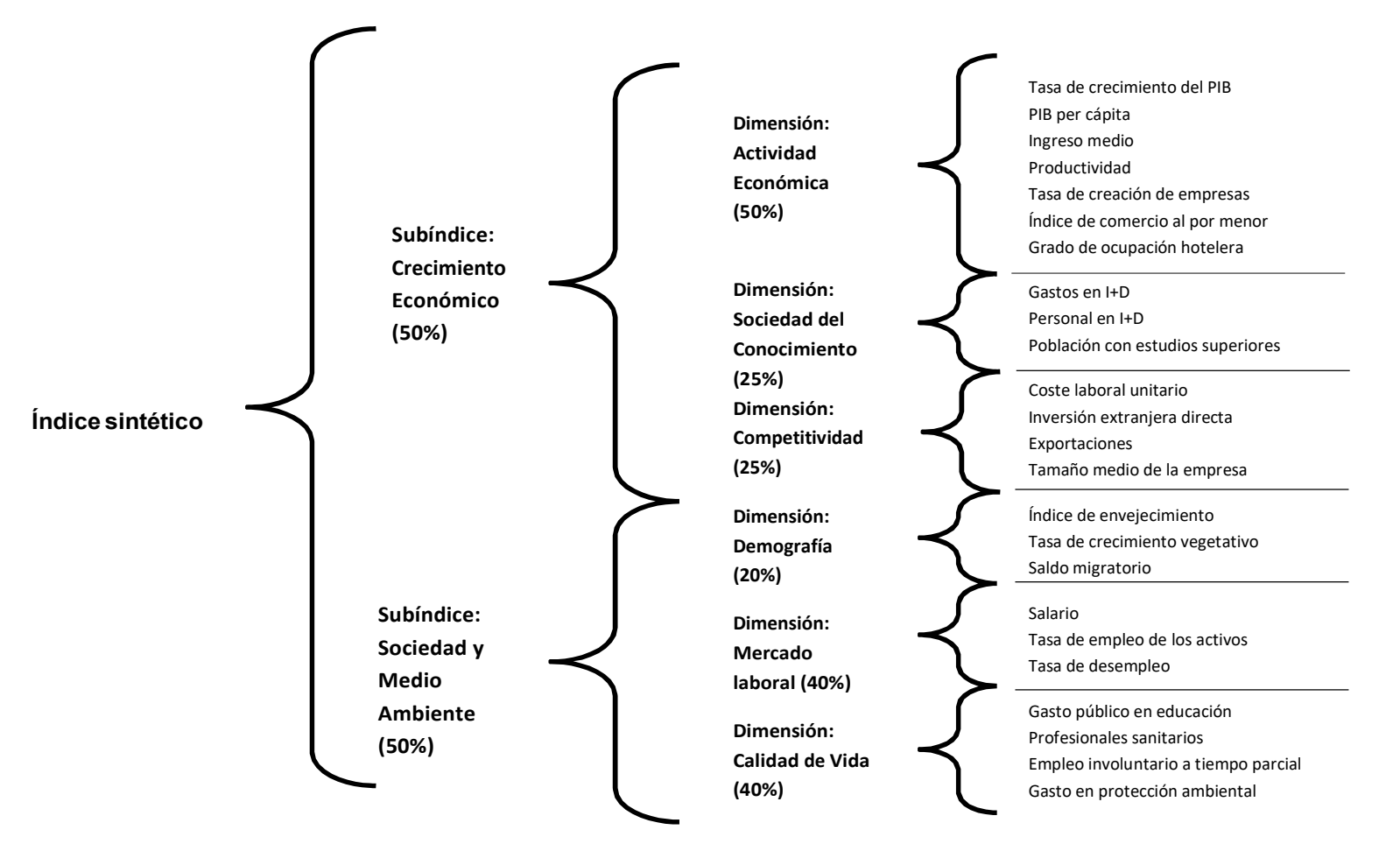

## Cuadro nº 1. Componentes del Índice Sintético

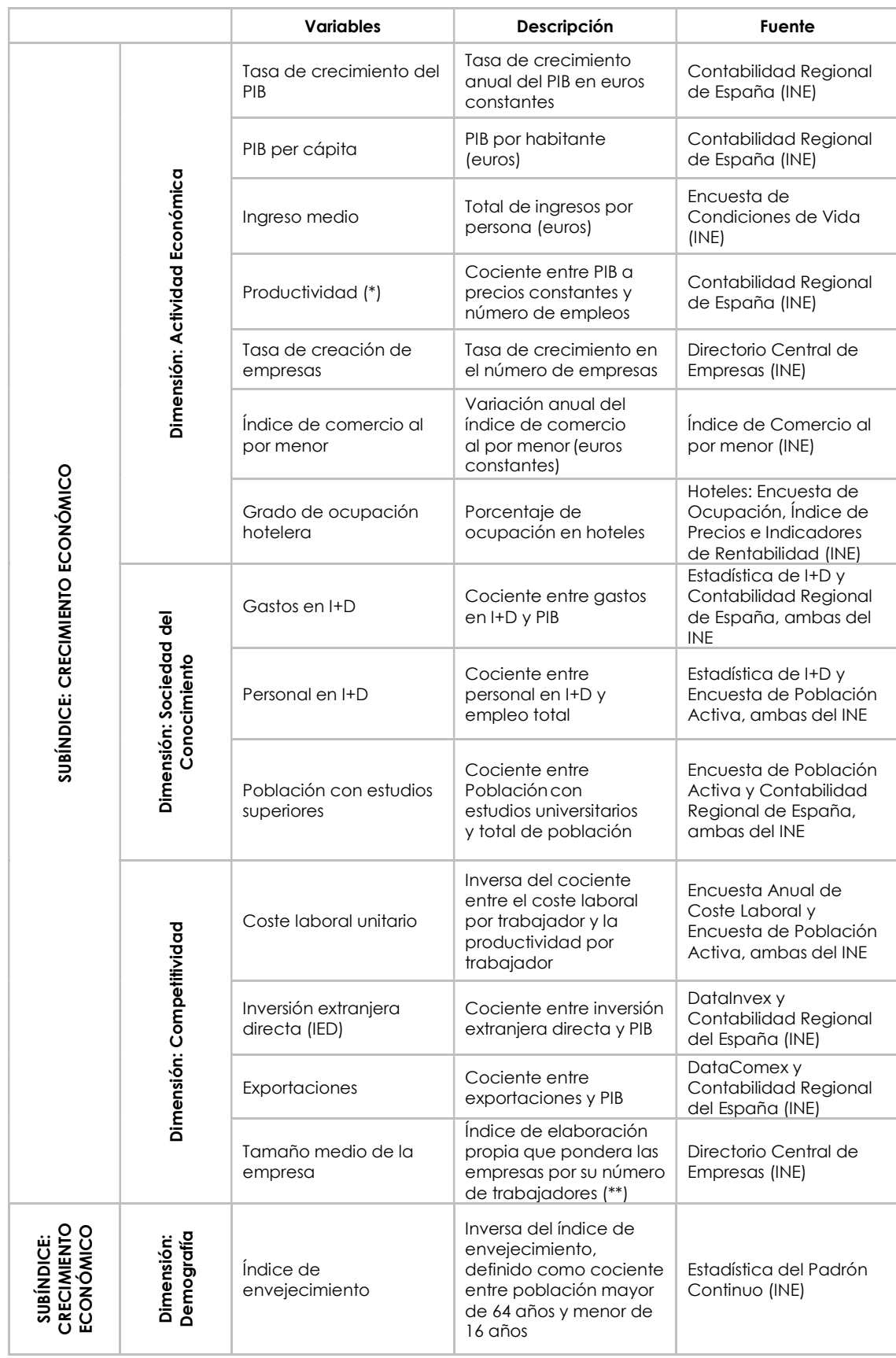

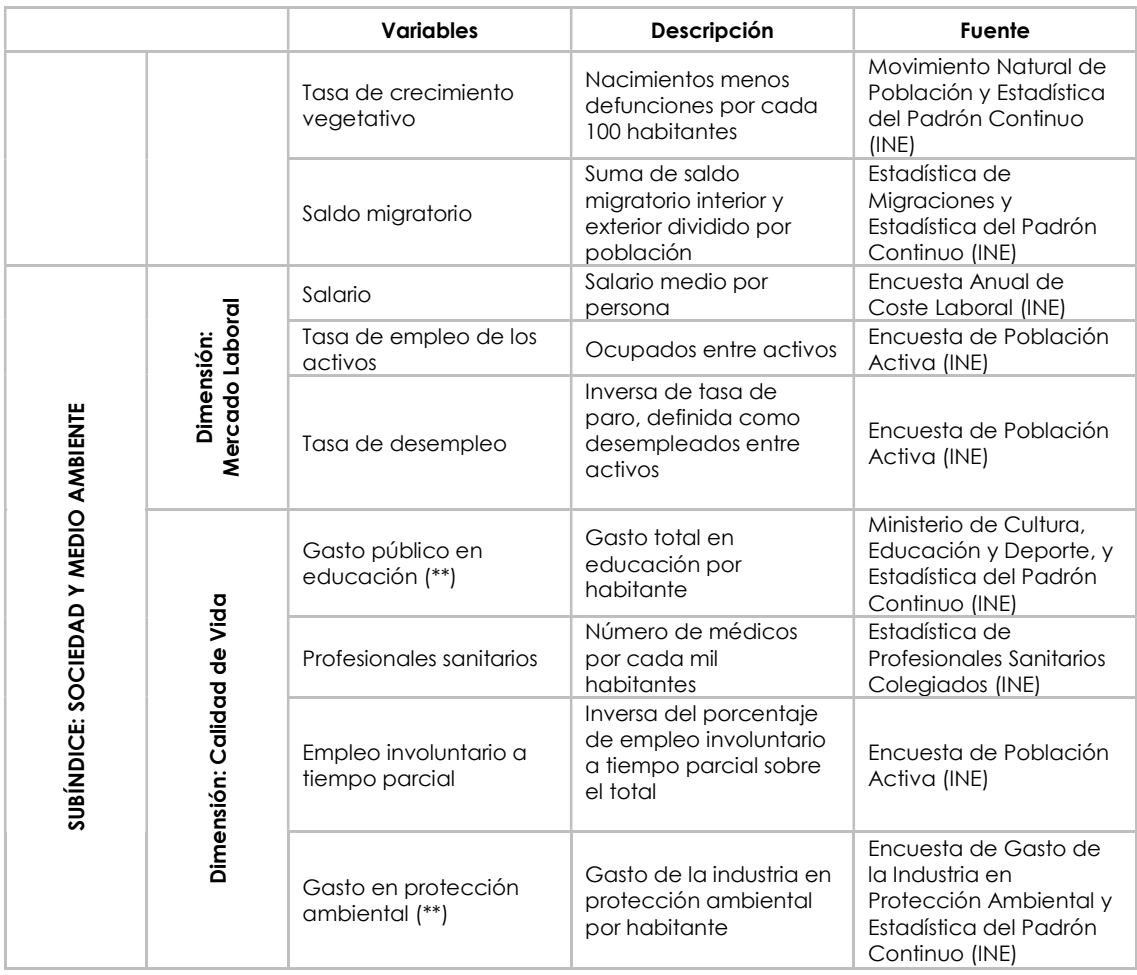

Notas: (\*) Los resultados no dependen de cómo se defina la productividad, si en términos de empleo u hora trabajada. (\*\*) El dato de 2018 se aproximó mediante una tendencia lineal, al no estar aún disponible.

Una vez calculadas las dimensiones, sus valores han de ponderarse para obtener los subíndices, ponderaciones que pueden establecerse ad hoc.2

 Para el caso del subíndice Crecimiento Económico, se han establecido unas ponderaciones del 50%, 25% y 25% para las dimensiones de actividad económica, sociedad del conocimiento y competitividad, respectivamente. Se estima, por tanto, que la primera de ellas es la más relevante para determinar la situación económica de cualquier región.

Para el caso del subíndice Sociedad y Medio Ambiente, se han establecido unas ponderaciones del 20%, 40% y 40% para las dimensiones de demografía, mercado laboral y calidad de vida. Por último, a cada subíndice, así obtenido, se le ha dado una ponderación del 50% para así conseguir, finalmente, el Índice Sintético.

-

<sup>2</sup> Las ponderaciones son subjetivas y están, por tanto, sujetas a crítica; por ello, si bien en el informe de la Universidad de Cantabria se han utilizado ponderaciones alternativas y los resultados no cambian en demasía.

En términos de interpretación, conviene recordar que, tal y como se han normalizado las variables, tanto las dimensiones, como los subíndices y el Índice Sintético final, están comprendidos entre 0 y 100. La situación regional es tanto mejor cuanto más cerca de 100 se encuentre ese valor. Para que una región obtenga un valor de 100 (0) en una dimensión, tendría que ser la mejor situada (peor) en todos – sin excepción - los indicadores incluidos en cada dimensión. Por analogía, si una región ostenta valores, digamos, superiores a 80 (inferiores a 20), resulta indudable que la situación regional es, con respecto al resto, muy buena (mala). En términos de interpretación, conviene recordar que, tal y como se han normaliza<br>variables, tanto las dimensiones, como los subíndices y el Índice Sintético final,<br>comprendidos entre 0 y 100. La situación regional es tan dimensiones, como los subíndices y el Índice Sintético final, están y 100. La situación regionales tanto mejor cuanto más cerca de 100 se<br>Para que una región obtenga un valor de 100 (0) en una dimensión,<br>or situada (peor)

Los Índices, en base 2010 se obtiene:

 $I_t = I_{t-1} * ((100 + tc_t)/100)$ ,  $t = 2010$ , 2011, ..., 2016

Donde:

 $I_t$  es el valor del índice en el ejercicio  $t$  , en  $t =$ 2010, el índice toma valor 100.

 $t\overline{c}_t$  es la tasa de crecimiento del subíndice en el año  $t.$ 

## 3. PRESENTACIÓN DE RESULTADOS

Para cada dimensión se presentan las siguiente tablas y figuras:

- Tabla con los valores que toma el índice en cada región y en cada año
- Gráfica de barras con los valores del índice en cada región en el último año
- Gráfica temporal con la posición de Cantabria en el Índice en base 100
- Tabla en la que figura la posición de Cantabria junto a la de las tres regiones con valores más altos (Top3) y más bajos del Índice (Low3).
- Para el Índice Sintético se presenta un gráfico de araña con las posiciones de Cantabria y la media de España en cada dimensión.